# Course Project 2 Regular Expressions

CSE 30151 Spring 2017

Version of February 16, 2017

In this project, you'll write a regular expression matcher similar to grep, called mere (for match and echo using regular expression). This has three major steps: first, parse a regular expression into regular operations; second, execute the regular operations to create a NFA; third, run the NFA on input strings. Because we use a linear-time NFA recognition algorithm, our regular expression matcher will actually be much faster than one written using Perl or Python's regular expression engine. (Most implementations of grep, as well as Google RE2, are linear like ours.)

You will need a correct solution for CP1 to complete this project. If your CP1 doesn't work correctly (or you just weren't happy with it), you may use the official solution or another team's solution, as long as you properly cite your source.

## Getting started

We've made some minor updates, so please have one team member run the commands

```
git pull https://github.com/ND-CSE-30151-SP17/theory-project-skeleton
git push
```
and then other team members should run git pull. The project repository should then include the following files:

bin/

```
compare_nfa
 parse_re
  union_nfa
  concat_nfa
  star_nfa
 mere
examples/
  sipser-n{1,2,3,4}.nfa
tests/
  test-cp2.sh
 time-cp2.sh
cp2/
```
Please place the programs that you write into the cp2/ subdirectory.

### 1 Parser

Note: Parts 1 and the subparts of 2 and 3 can all be written and tested independently.

In this first part, we'll write a parser for regular expressions. Our regular expressions allow union  $(1)$ , concatenation, Kleene star  $(*)$ , and empty set  $(\mathcal{Q})$ . Parentheses are used for grouping. The grammar is as follows. The start nonterminal  $S$  is Union, and we write terminal symbols inside boxes.

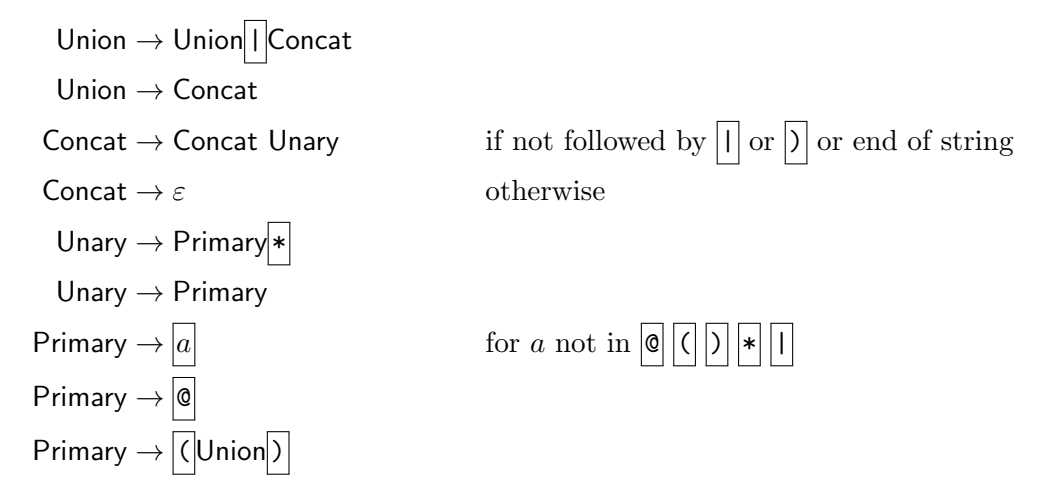

A parser for CFG for a programming language essentially converts the CFG into a deterministic pushdown automaton (DPDA) and runs the DPDA on programs. There are several ways of doing this conversion. This is a complex topic that you can learn more about by taking Compilers. Here, we'll take the simplest route, a *recursive-descent parser* (which many of you implemented in Data Structures for a fragment of Scheme). The pseudocode is shown in Algorithm 1. The top-level function is parseRegexp. For each nonterminal symbol  $X$ , there is a function, parse $X$ , which tries to read in a string that matches  $X$ . For example, if the regular expression is ab, the trace of the parser is shown in Figure 1.

"If this is a pushdown automaton," you must be asking, "where is the stack?" The call stack itself is being used as the stack: every time we call a function, we push a return address, and every time a function returns, the return address is popped. So the stack alphabet is the set of return addresses, of which there is clearly a finite number.

Each of these functions returns the semantics of the (sub)expression that it reads in. The functions emptyset, epsilon, and symbol create semantic objects, and the functions union, concat, star build semantic objects from smaller semantic objects. Eventually, the semantics of a regular expression will be an NFA equivalent to the regular expression.

But initially, to facilitate unit testing, the semantics will just be a string containing the regular expression written in prefix notation (kind of like Scheme). For example, the regular expression  $(ab|a)$ \* should become the string:

#### star(union(concat(symbol(a),symbol(b)),symbol(a)))

So, for testing purposes, these functions should do the following:

emptyset()

• Arguments: none

| line       |                                                                                    | input         |
|------------|------------------------------------------------------------------------------------|---------------|
|            | parseRegexp()                                                                      | ab            |
| 2:         | $M \leftarrow$ parseUnion()                                                        | ab            |
| 8:         | $M \leftarrow$ parseConcat()                                                       | ab            |
| 17:        | $M \leftarrow$ parseUnary()                                                        | ab            |
| 22:        | $M \leftarrow$ parsePrimary()                                                      | ab            |
| 38:        | read a                                                                             | b             |
| 39:        | return symbol( $a$ )                                                               | b             |
| 22:        | $M \leftarrow$ symbol(a)                                                           | b             |
| 29:        | return symbol(a)                                                                   | b             |
| 17:        | $M \leftarrow$ symbol(a)                                                           | b             |
| 19:        | $M \leftarrow \text{concat}(\text{symbol}(a), \text{ParseUnary}()$                 | b             |
| 22:        | $M \leftarrow$ parsePrimary()                                                      | b             |
| 38:        | read <b>b</b>                                                                      | $\varepsilon$ |
| 39:        | return symbol $(b)$                                                                | $\varepsilon$ |
| 22:        | $M \leftarrow$ symbol(b)                                                           | $\varepsilon$ |
| 29:        | return symbol(b)                                                                   | $\varepsilon$ |
| 19:        | $M \leftarrow \text{concat}(\text{symbol}(a), \text{symbol}(b))$                   | $\varepsilon$ |
| <b>20:</b> | $return \text{ concat}(\text{symbol}(a), \text{symbol}(b))$                        | $\varepsilon$ |
| 8:         | $M \leftarrow \text{concat}(\text{symbol}(a), \text{symbol}(b))$                   | $\varepsilon$ |
| 12:        | return $concat(symbol(a),symbol(b))$                                               | $\varepsilon$ |
| 2:         | $M \leftarrow \text{concat}(\text{symbol}(\texttt{a}), \text{symbol}(\texttt{b}))$ | $\varepsilon$ |
| 4:         | return concat(symbol(a), symbol(b))                                                | $\varepsilon$ |
|            | concat(symbol(a), symbol(b))                                                       | $\varepsilon$ |

Figure 1: Trace of parser (Algorithm 1) for example regular expression ab. Computed values that have been substituted into the code are shown in blue.

Algorithm 1 Pseudocode for recursive-descent parser.

```
1: function parseRegexp()
 2: M \leftarrow \text{parseUnion}()3: if no next token then
 4: return M
 5: else
 6: error
 7: function parseUnion()
 8: M \leftarrow \text{parseConcat}()9: while next token is || \textbf{d}\textbf{o}10: \qquad \qquad \text{read} \mid \mid \mid11: M \leftarrow \text{union}(M, \text{parseConcat}())12: return M
13: function parseConcat()
14: if no next token, or next token is \vert\vert \vert or \vert\vert then
15: return epsilon()
16: else
17: M \leftarrow ParseUnary()
18: while next token exists and is not || \cdot || or || \cdot || do
19: M \leftarrow \text{concat}(M, \text{ParseUnary}())20: return M
21: function parseUnary()
22: M \leftarrow \text{parsePrimary}()23: if next token is * then
24: read |\ast|25: return star(M)26: else
27: return M
28: function parsePrimary()
29: if next token is \lceil \cdot \rceil then
30: read \vert \langle \vert31: M \leftarrow \text{parseUnion}()32: read |)
33: return M34: else if next token is \boxed{\textcircled{e}} then
35: read \boxed{\mathbb{Q}}36: return emptyset()
37: else if next token is not in (||) \times ||| then
38: read a
39: return symbol(a)40: else
41: error
```
• Returns: string "emptyset()"

epsilon()

- Arguments: none
- Returns: string "epsilon()"

symbol $(a)$ 

- Argument: alphabet symbol  $a \in \Sigma$
- Returns: string "symbol $(a)$ "

union $(M_1, M_2)$ 

- Arguments: strings  $M_1, M_2$
- Returns: string "union $(M_1, M_2)$ "

 $concat(M_1, M_2)$ 

- Arguments: strings  $M_1, M_2$
- Returns: string "concat $(M_1,M_2)$ "

 $star(M)$ 

- Arguments: string M
- Returns: string "star $(M)$ "

Write a program called parse\_re to test your parser:

#### parse\_re regexp

should output the prefix-notation version of *regexp*. Test your program by running test-cp2.sh.

## 2 Easy operations

Write functions that construct the following NFAs.

emptyset()

- Arguments: none
- Returns: NFA recognizing the empty language  $\emptyset$

epsilon()

- Arguments: none
- Returns: NFA recognizing the language  $\{\varepsilon\}$

symbol $(a)$ 

- Argument: Alphabet symbol  $a \in \Sigma$
- Returns: NFA recognizing the language  ${a}$

These operations are trivial to implement, and we won't bother writing tests for them.

## 3 Regular operations

Write functions that perform the regular operations, using the constructions given in the book:

union $(M_1, M_2)$ 

- Arguments: NFAs  $M_1, M_2$
- Returns: NFA recognizing language  $L(M_1) \cup L(M_2)$

concat $(M_1, M_2)$ 

- Arguments: NFAs  $M_1, M_2$
- Returns: NFA recognizing language  $L(M_1)L(M_2)$

star $(M)$ 

- Argument: NFA M
- Returns: NFA recognizing language  $L(M)^*$

Optional: The book's construction creates a lot of  $\varepsilon$ -transitions, and in later projects, these  $\varepsilon$ -transitions will proliferate. For greater efficiency, you could try using the construction in Appendix A, which creates no  $\varepsilon$ -transitions. (However, note that if you do this, then the tests for union nfa, concat nfa, and star nfa will fail; please contact the instructor if you choose this option.)

Write three programs, called union nfa, concat nfa, and star nfa, to test your operations. Each takes one or two command-line arguments, each of which is the name of a file containing a NFA, in the same format you used in CP1, and each writes a NFA to stdout in the same format.

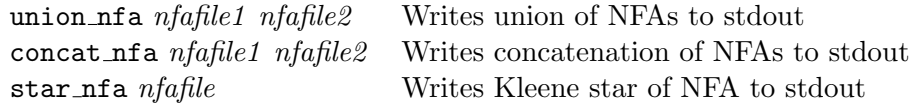

Test your programs by running test-cp2.sh.

## 4 Putting it together

Write a function that puts all the above functions and your NFA simulator from CP1 together:

- Arguments: regular expression  $\alpha$ , string w
- Return: true if  $\alpha$  matches w, false otherwise.

Put your function into a command-line tool called mere:

#### mere regexp

where regexp is a regular expression. The program should read zero or more lines from stdin and write to stdout just the lines that match the regular expression. Unlike grep, the regular expression should match the entire line, not just part of the line. Test your program by running tests/test-cp2.sh.

## 5 Testing performance

Now run tests/time-cp2.sh. This script, for  $n = 1, \ldots, 20$ , creates the regular expression

$$
\underbrace{(a \mid) \cdots (a \mid)}_{n \text{ copies}} \underbrace{a \cdots a}_{n \text{ copies}}
$$

and tries to match it against the string  $a^n$ , using a short Perl script, our solution ( $bin/merge$ ), and your solution (cp2/mere). Observe that Perl has an exponential running time, whereas our solution has roughly quadratic running time. Hopefully, yours does too.

In order to get full credit, your solution must run faster than Perl for *some* value of n. If needed, you may increase the maximum value of n by modifying the variable NMAX in  $time$ -cp2.sh. Please be sure to commit your change.

However, a better strategy would be to optimize your code, looking in particular for inadvertent linear searches and copies. (Python code is especially prone to the former, and C++ code is especially prone to the latter.) The hot spots are the innermost loops of the intersection and emptiness algorithms, so look there first.

## Submission instructions

Your code should build and run on  $studentnn.cse.nd.edu$ . The automatic tester will clone your repository, cd into its root directory, run make -C cp2, and run tests/test-cp2.sh. You're advised to try all of the above steps and ensure that all tests pass.

To submit your work, please push your repository to Github and then create a new release with tag version cp2 (note that the tag version is not the same thing as the release title). If you are making a partial submission, then use a tag version of the form cp2-12345, indicating which parts you're submitting.

## Rubric

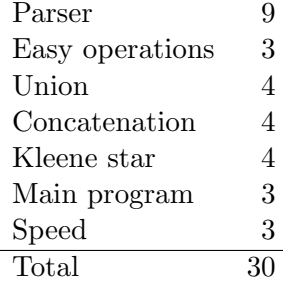

## A The Berry-Sethi construction

The Berry-Sethi construction [Berry and Sethi, 1986] is a more efficient way of converting a regular expression to a NFA. Unlike the construction in the book, it does not create any  $\varepsilon$ -transitions.

**Base cases** If  $\alpha = \emptyset$ ,  $\alpha = \varepsilon$ , or  $\alpha$  is a single symbol  $a \in \Sigma$ , the construction is the same as in the book.

**Union** If  $\alpha = \alpha_1 \cup \alpha_2$ :

• Convert  $\alpha_1$  and  $\alpha_2$  to

$$
M_1 = (Q_1, \Sigma, s_1, F_1)
$$
  

$$
M_2 = (Q_2, \Sigma, s_2, F_2)
$$

where  $Q_1 \cap Q_2 = \emptyset$ .

- $\bullet\,$  Create a new start state  $s.$
- For each transition  $s_i \xrightarrow{a} r$ , create a transition  $s \xrightarrow{a} r$ .
- State s is an accept state if either  $s_1$  or  $s_2$  is.
- Delete  $s_1$ ,  $s_2$ , and their outgoing transitions.

#### **Concatenation** If  $\alpha = \alpha_1 \circ \alpha_2$ :

• Convert  $\alpha_1$  and  $\alpha_2$  to

$$
M_1 = (Q_1, \Sigma, s_1, F_1)
$$
  

$$
M_2 = (Q_2, \Sigma, s_2, F_2)
$$

where  $Q_1 \cap Q_2 = \emptyset$ .

- For each accept state  $q \in F_1$  and transition  $s_2 \stackrel{a}{\to} r$ , create a transition  $q \stackrel{a}{\to} r$ .
- Each accept state  $q \in F_1$  continues to be an accept state iff  $s_2$  is an accept state.
- Delete  $s_2$  and its outgoing transitions.

## **Kleene star** If  $\alpha = \alpha_1^*$ :

• Convert  $\alpha_1$  to

$$
M_1 = (Q_1, \Sigma, s_1, F_1).
$$

- For each accept state  $q \in F_1$  and transition  $s_1 \stackrel{a}{\to} r$ , create a transition  $q \stackrel{a}{\to} r$ .
- Make  $s_1$  an accept state.

## References

Gerard Berry and Ravi Sethi. From regular expressions to deterministic automata. Theoretical Computer Science, 48:117–126, 1986. URL http://dx.doi.org/10.1016/0304-3975(86)90088-5.